### *BAB IV*

## *METODOLOGI PENELITIAN*

## *4.1 Tahapan Penelitian*

Dalam scbuah penelitian, rangkaian kegiatan yang berurutan dan saling terkait perlu diperhatikan, guna memperoleh hasil penelitian yang sistematis dan terarah. Rangkaian kegiatan dalam penelitian tersebut dinamakan sebagai tahapan-tahapan penelitian. Setiap tahap dalam penelitian harus dicermati karena tahap tersebut merupakan bagan yang menentukan bagi tingkat/tahapan yang selanjutnya. Untuk menjalankan tahap-tahap dalam suatu penelitian diperlukan metodologi penelitian yang baik dan benar, agar diperoleh hasil penelitian yang berguna bagi kemajuan ilmu pengetahuan itu sendiri

Tahapan proses pada penelitian kali ini dapat dilihat seperti pada *gambar 4.1* **STIMEINEI** berikut ini.

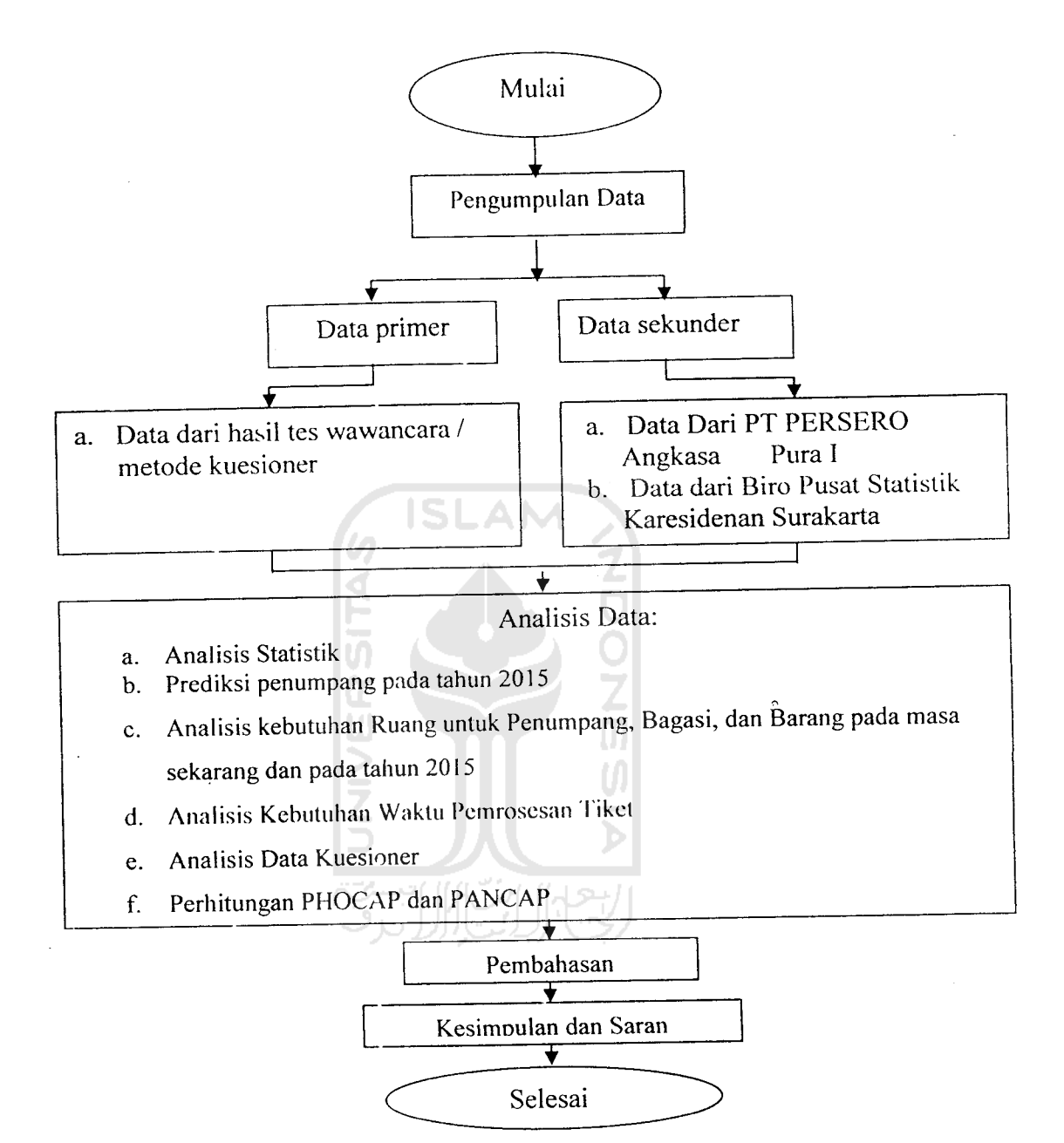

Gambar 4.1 Tahapan Penelitian

### *4.2 Obyek Penelitian*

Obyek pada penelitian Tugas Akhir ini adalah terminal bandar udara Adi Soemarmo Solo, yaitu penumpang yang akan melakukan perjalanan (keberangkatan) melalui bandar udara Adi Soemarmo maupun yang telah melakukan perjalanan (kedatangan) dari bandar udara yang lain ke bandar udara Adi Soemarmo dan pergerakan lalu lintas pesawat yang melalui bandar udara Adi Soemarmo.

## *4.3 Pengumpulan Data*

## *4.3.1 Data Primer*

Data primer dikumpulkan dan didapatkan dari hasil pengamatan langsung terhadap kondisi dan pergerakan penumpang dan barang yang dilakukan di fasilitas terminal bandar udara Adi Soemarmo.

Pengambilan data primer dilakukan dengan melakukan beberapa kegiatan sebagai berikut:

- 1. Mengamati kondisi fasilitas terminal bandar udara Adi Soemarmo secara langsung.
- 2. Memberikan kuisioner kepada calon penumpang yang berisi tentang
	- "Tingkat Fasilitas aan Pelayanan Pada Bandar Udara Adi Soemarmo ".
- 3. Melakukan wawancara kepada beberapa karyawan bandar udara Adi Soemarmo.

4. Mengamati pergerakan penumpang dan barang secara langsung pada bandar udara Adi Soemarmo.

#### 4.3.2 Data Sekunder

Data sekunder metupakan data pendukung yang dipergunakan untuk mendukung pembuktian permasalahan, data ini diperoleh dari instansi - instansi yang terkait dengan penalitian yang sedang dilakukan. Data tersebut digunakan untuk mengetahui keadaan masa lalu, saat ini dan pertumbuhannya. Data tersebut meliputi :

- 1. Data fasilitas teknik umum bandar udara Adi Soemarmo periode Desember 2005, data penumpang pada hari dan jam puncak dari tahun 1995- tahun 2005, dan data yg dianggap penting yang bersumber dari PT Angkasa Pura cabang bandar udara Adi Soemarmo, Solo.
- 2. Data jumlah penduduk dan industri Karesidenan Surakarta yang meliputi 6 Kabupaten yaitu: Boyolali, Sragen, Karanganyar, Sukoharjo, Wonogiri, Klaten, data Pendapatan Domestik Regional Bruto Karesidenan Surakarta dari tahun 1995-tahun 2005. Data ini diperoleh dari Biro Pusat Statistik Karesidenan Surakarta.

# 4.4 Analisis Data

1. Analisis Data Kuesioner.

Data ini diperoleh dengan cara membagikan kuesioner kepada penumpang baik dari kedatanagan maupun keberangkatan untuk mengetahui seberapa besar fungsi masing-masing ruangan yang ada pada terminal bandar udara Adi Soemarmo bagi penumpang. Kuesioner yang akan kami bagikan sebanyak 60 responden, yaitu 30 responden untuk keberangkatan dan 30 responden untuk kedatangan. Kemudian jawaban dari responden diolah menggunakan software SPSS versi 10.00 for Windows.

2. Analisis Statistik

Data primer serta data sekunder yang berasal dari PT Angkasa Pura dan BPS (Biro Pusat Statistik) tentang pergerakan penumpang, bagasi, barang, jumlah penduduk, PDRB diproses secara statistik dengan menggunakan analisis regresi untuk mengetahui hubungan antar variabel dengan memakai **software** SPSS versi 10.00**for windows.**

3. Prediksi Penumpang Tahun 2015

Analisis ini memprediksi jumlah penumpang tahun 2015 dengan berdasar pada variabel bebas yang berpengaruh pada keberangkatan dan kedatangan penumpang dengan cara menghitung rata-rata pertumbuhannya.

4. Analisis Kebutuhan Ruang Terminal Penumpang., Bagasi, dan Barang pada Masa Sekarang dan Tahun 2015.

Analisis kebutuhan ruang terminal penumpang adalah analisis kebutuhan suatu bandara untuk melayani penumpang yang didefmisikan sebagai berikut:

- a. Kedatangan penumpang.
- b. Keberangkatan penumpang.
- c. Bagasi dan barang.
- 5. Analisis Kebutuhan Waktu Pemrosesan Tiket.

Analisis kebutuhan waktu pemrosesan tiket adalah analisis kebutuhan suatu bandara dalam melayani pemrosesan tiket calon penumpang, yaitu perhitungan waktu pemrosesan tiket dari calon penumpang yang satu ke calon penumpang berikutnya, khususnya pada keberangkatan penumpang.

6. Perhitungan PHOCAP **(practical Hourly Capacity)** dan PANCAP **(Practical Annualy Capacity)**

Perhitungan ini untuk mengetahui kapasitas harian dan tahunan suatu bandara dalam melayani suatu pesawat sesuai dengan jenis dan tipe pesawat yang menggunakan fasilitas bandar udara Adi Soemarrmo.